# **Publication Compliance**

#### *I have a non-compliant publication. What should I do?*

**A training module for the UNC Lineberger Comprehensive Cancer Center**

#### with

Susie Smith, MSIS Information Scientist UNC Lineberger Comprehensive Cancer Center [susies@unc.edu](mailto:susies@email.unc.edu?subject=I%20need%20help%20with%20publication%20compliance!)

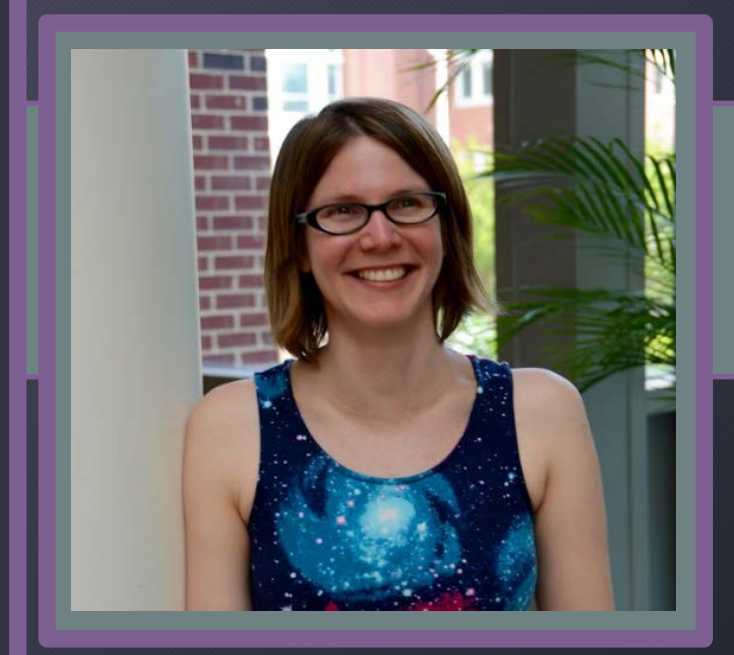

## **What is Compliance?**

#### **NIH Public Access Policy**

The NIH Public Access Policy implements Division F Section 217 of PL 111-8 (Omnibus Appropriations Act, 2009). The law states:

*The Director of the National Institutes of Health ("NIH") shall require in the current fiscal year and thereafter that all investigators funded by the NIH submit or have submitted for them to the National Library of Medicine's PubMed Central an electronic version of their final, peer-reviewed manuscripts upon acceptance for publication, to be made publicly available no later than 12 months after the official date of publication: Provided, that the NIH shall implement the public access policy in a manner consistent with copyright law.*

#### In other words:

Publications that arise from NIH-funded projects are free and openly available to all clinicians, students, patients, educators, investigators, and taxpayers.

Remember: PubMed ≠ PubMed Central

## **What Compliance is Not**

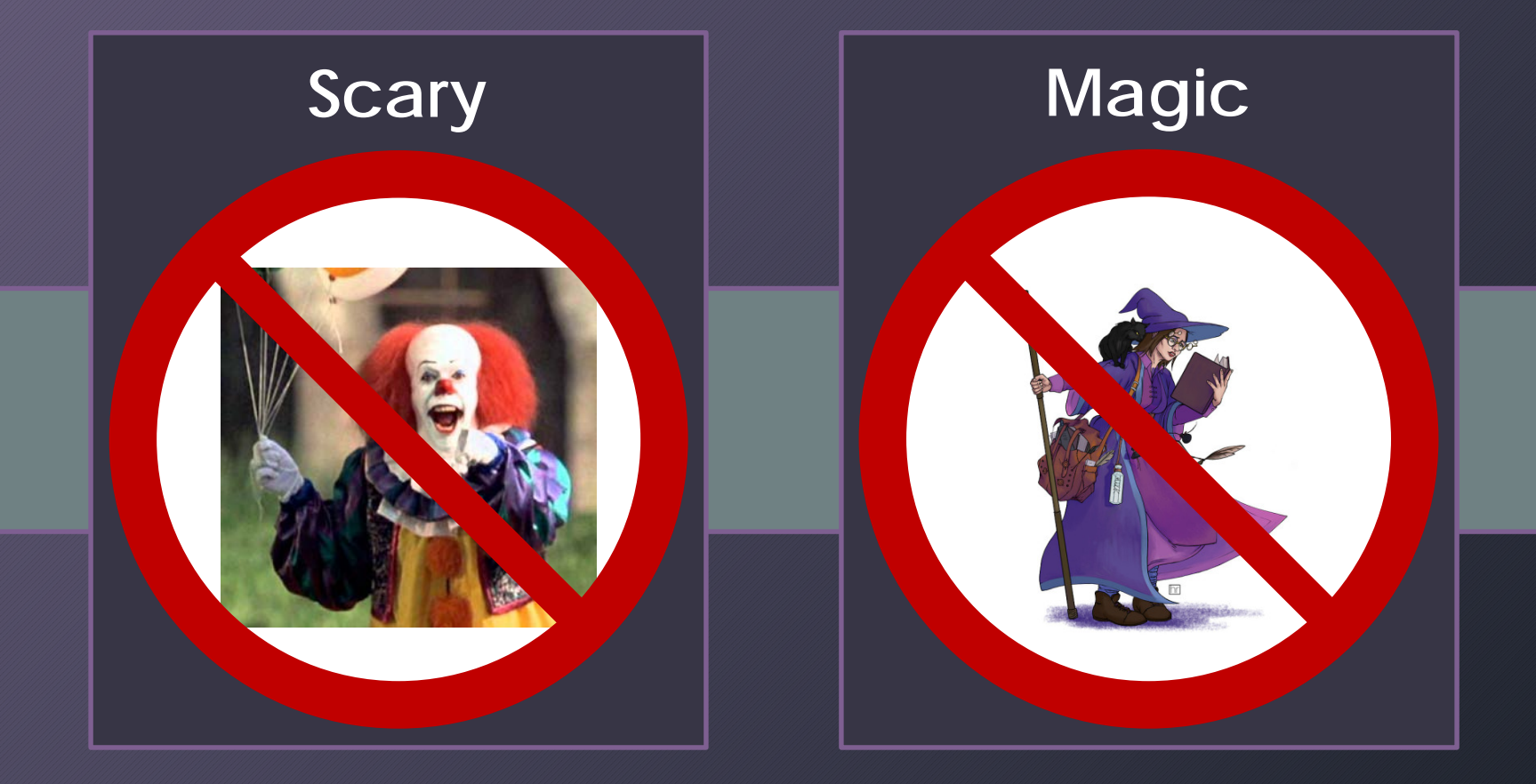

## **Compliance Pipeline: An Overview**

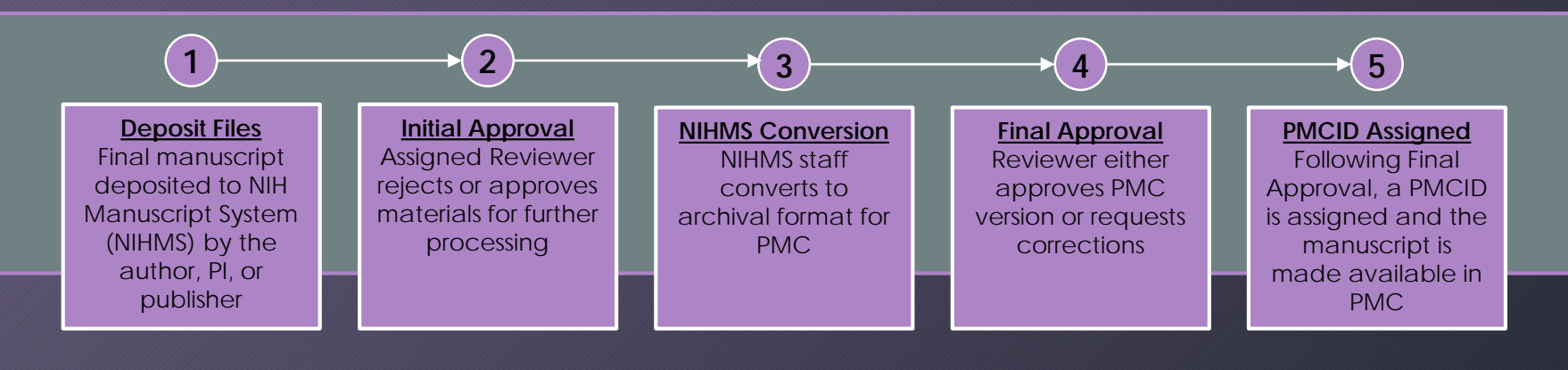

#### **What is…**

- **NLM**? The National Library of Medicine.
- **PubMed**? PubMed comprises more than 30 million *citations* that may include links to full-text content from PMC and publisher web sites.
- **PMC**? PubMed Central, a free full-text archive of biomedical and life sciences journal literature at the NIH/NLM.
- **NIHMS**? The NIH Manuscript System is designed to facilitate the submission of manuscripts for inclusion in PubMed Central.

### **Step 1: Deposit Files Does my paper need a PMCID?**

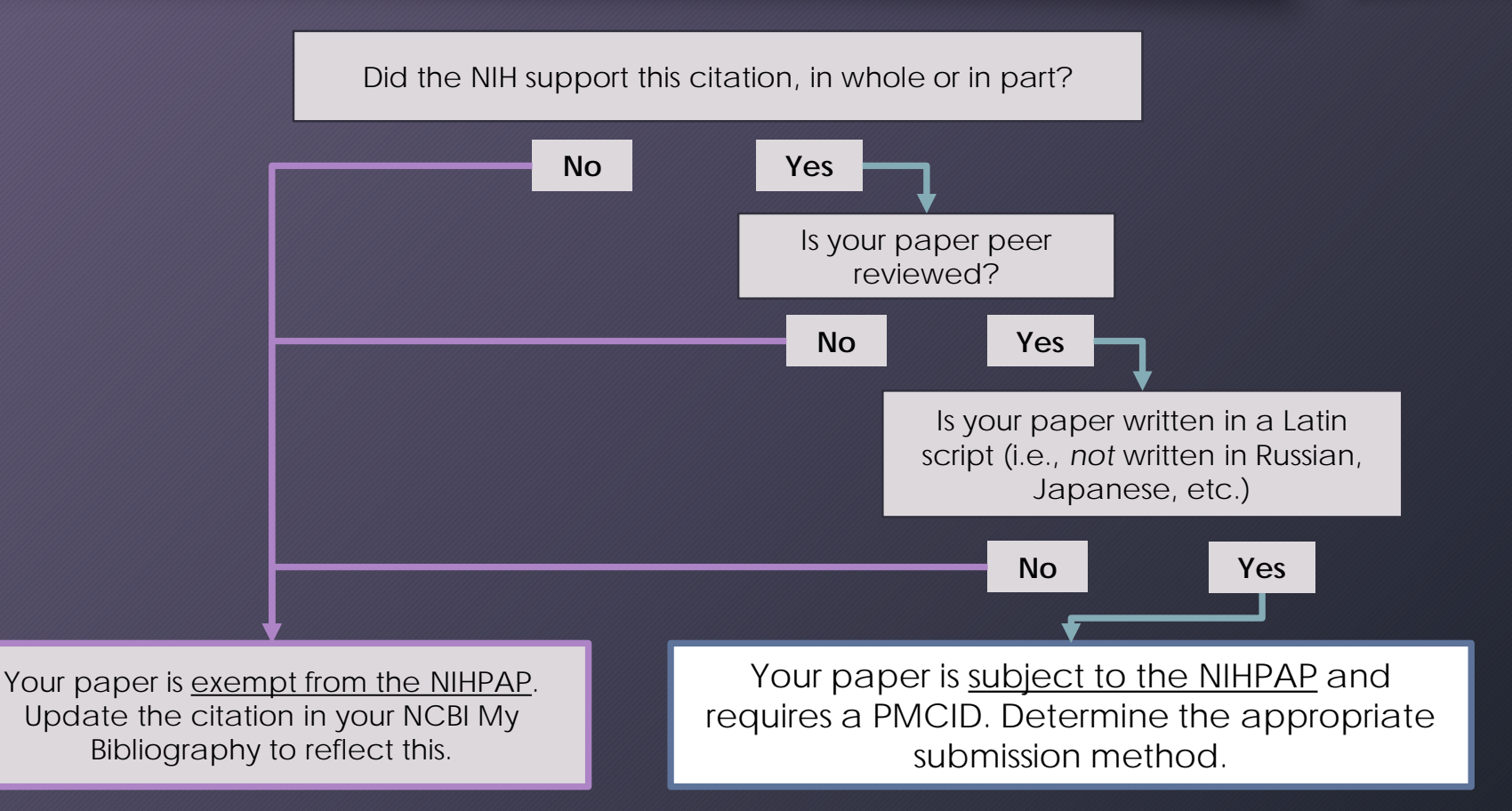

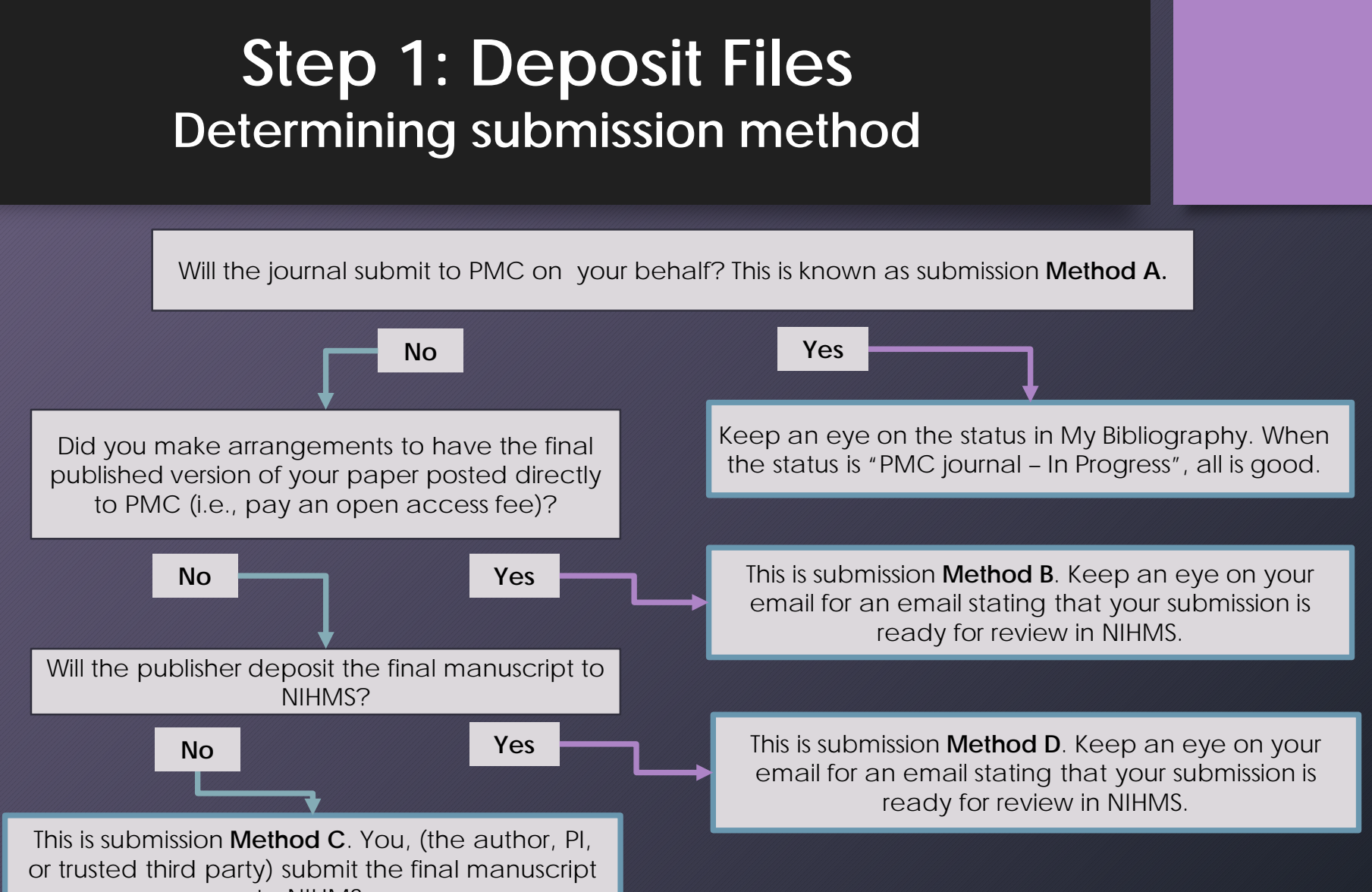

to NIHMS.

## **Step 1: Deposit Files Common Questions**

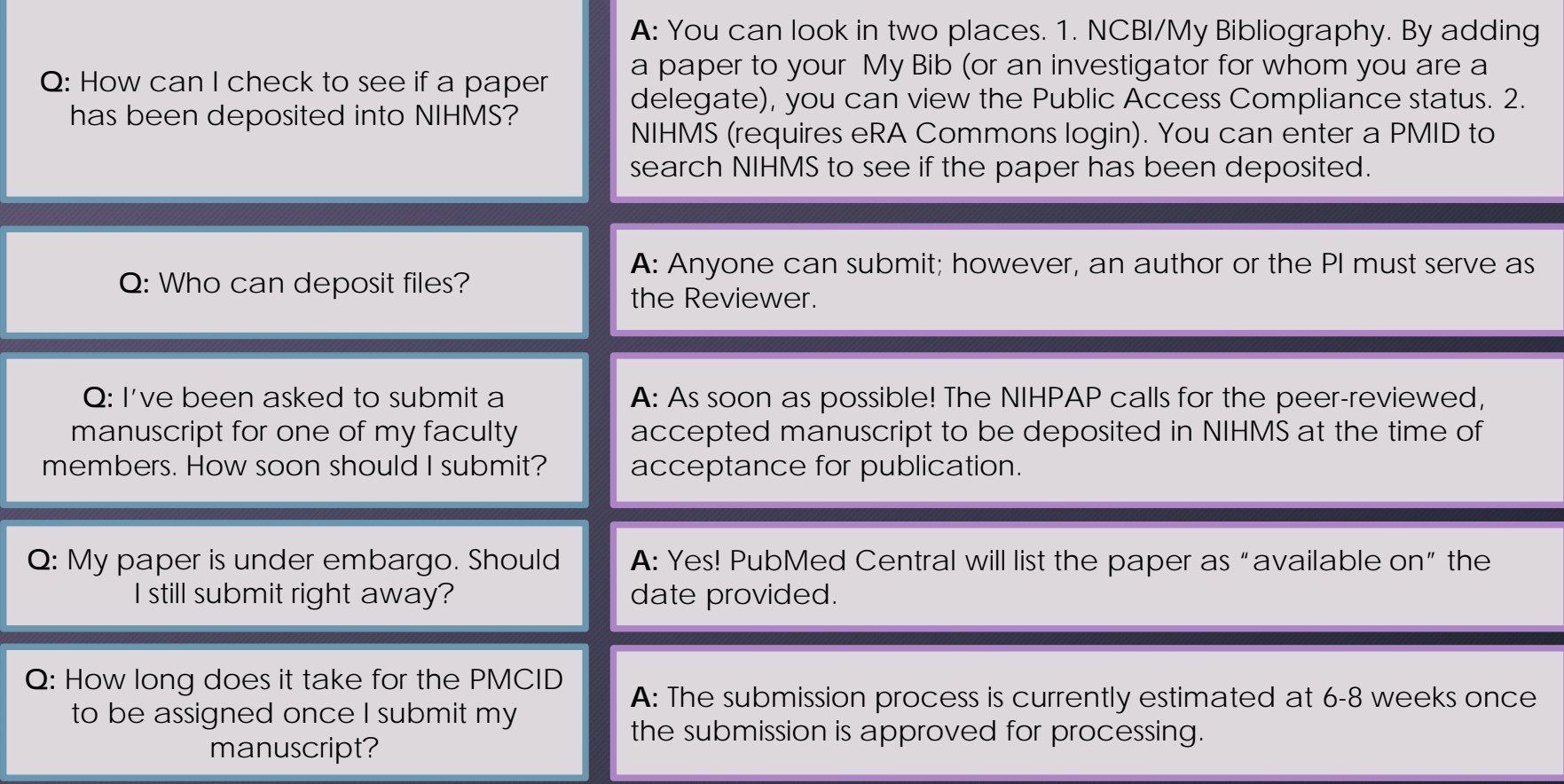

# **Step 2: Initial Approval**

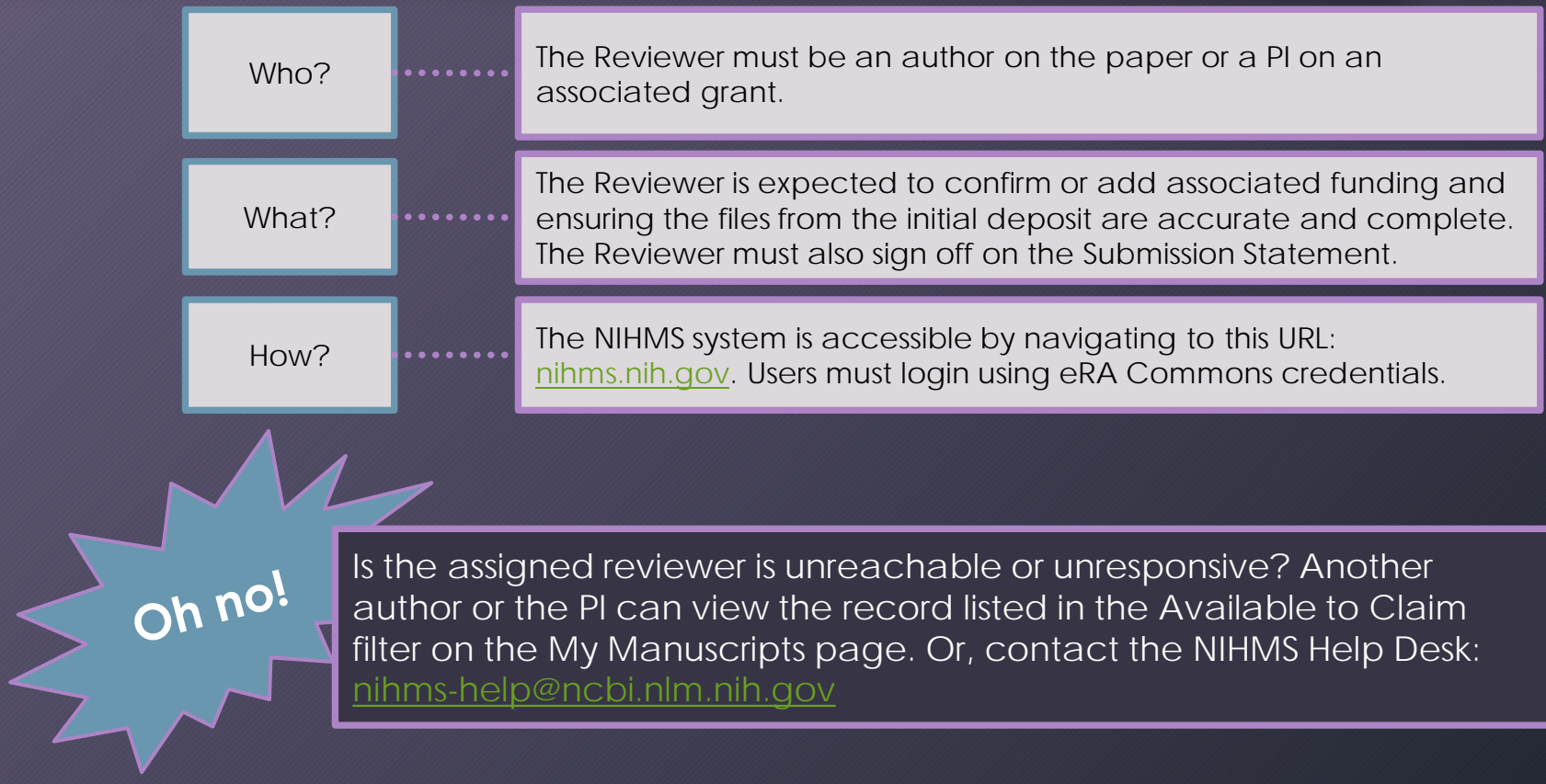

## **Step 3: NIHMS Conversion**

NIHMS staff reviews the approved files for completeness, and complete submissions are converted to archival XML. The PMC-ready documents (Web and PDF versions) are checked to ensure they accurately reflect the submitted files. This process can take **2-3 weeks**.

An e-mail notification is sent to the Reviewer when the record is available for final review.

### This could take a while.

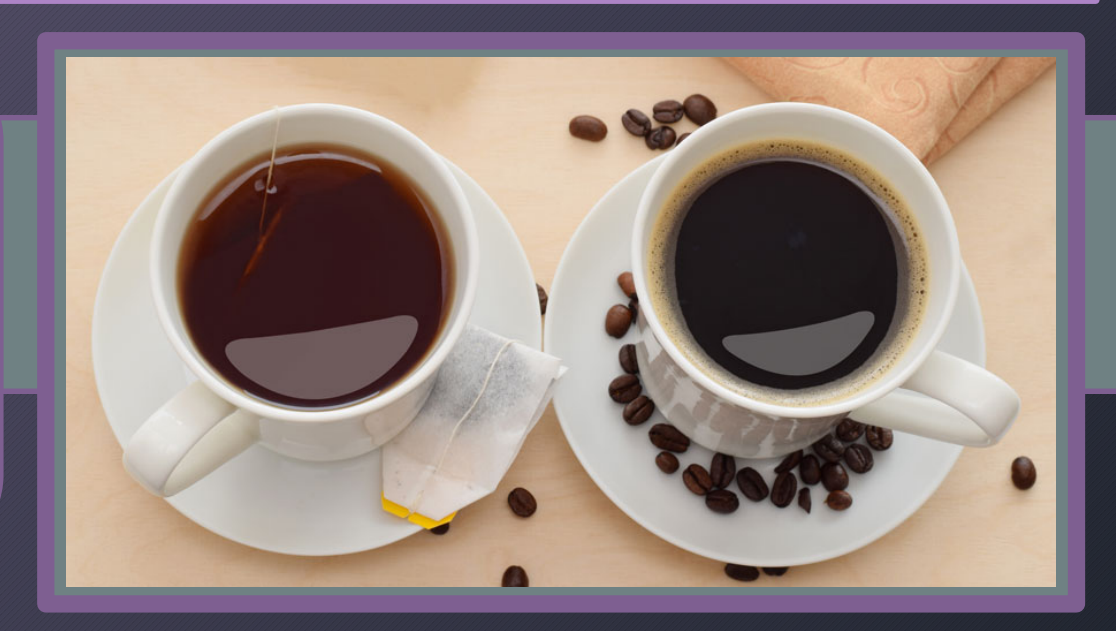

# **Step 4: Final Approval**

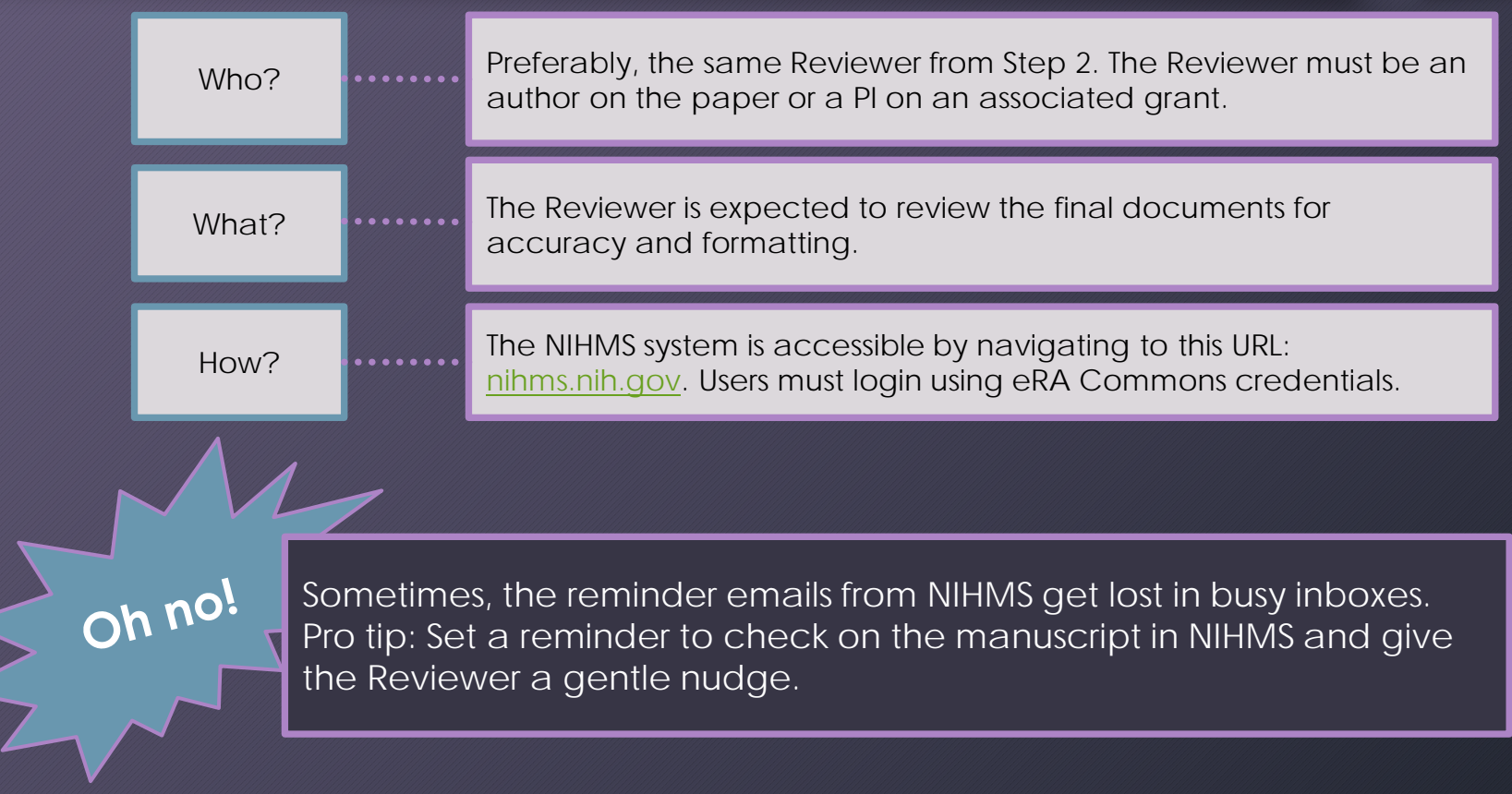

# **Step 5: PMCID Assigned**

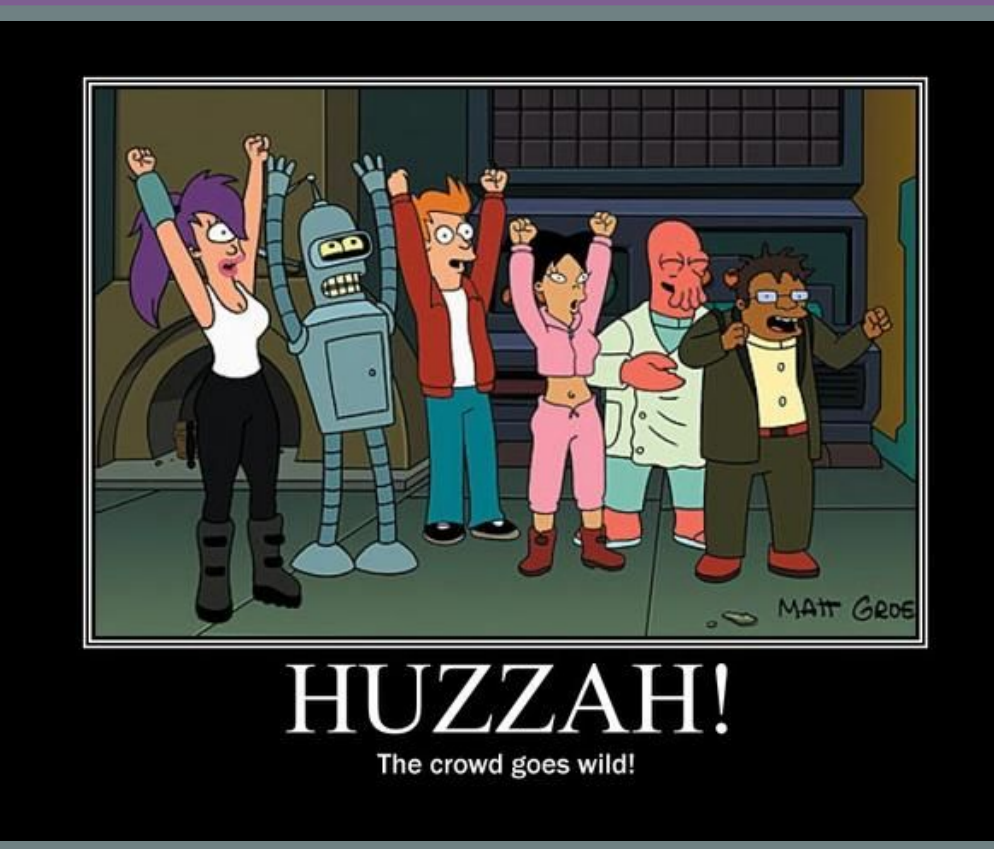

## **Recap and Troubleshooting**

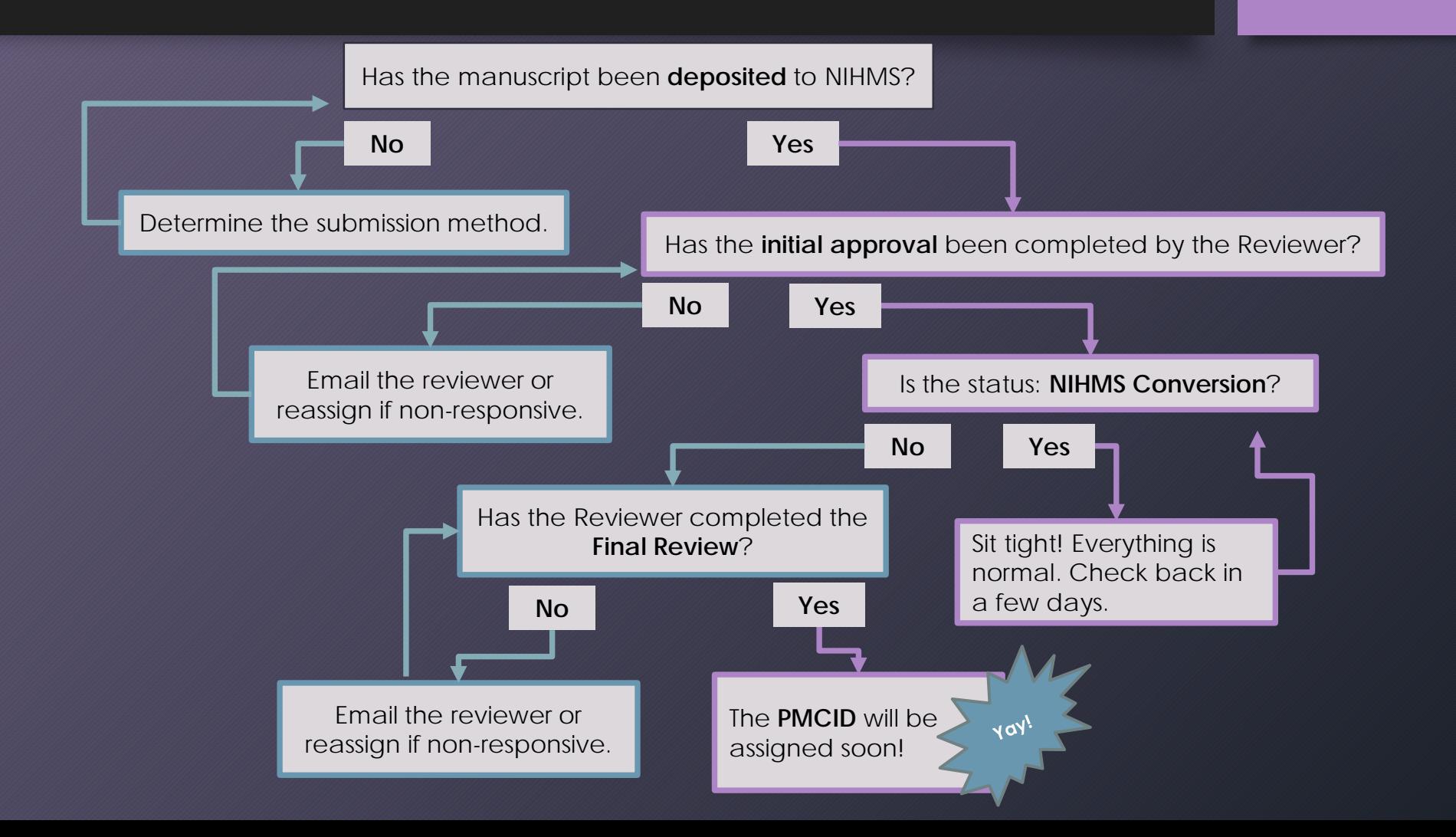

### **Resources**

#### **Submission Methods**

- Method A Journals: [publicaccess.nih.gov/submit\\_process\\_journals.htm](https://publicaccess.nih.gov/submit_process_journals.htm)
- Method B Publishers: [publicaccess.nih.gov/select\\_deposit\\_publishers.htm](https://publicaccess.nih.gov/select_deposit_publishers.htm)
- Method D Publishers: [publicaccess.nih.gov/Method%20D%20Publishers](https://publicaccess.nih.gov/Method%20D%20Publishers)
- Journal details (used to identify a journal's publisher): [ulrichsweb.serialssolutions.com](http://ulrichsweb.serialssolutions.com/)

#### **Frequently Used Sites**

- NIH Manuscript System (NIHMS): [nihms.nih.gov](https://www.nihms.nih.gov/)
- My NCBI / My Bibliography: [ncbi.nlm.nih.gov/myncbi](https://www.ncbi.nlm.nih.gov/myncbi/) (Use login credentials for ERA Commons for NIHMS and My NCBI)
- NIHMS step-by-step tutorials: [nihms.nih.gov/help/tutorials](https://www.nihms.nih.gov/help/tutorials/)

#### **UNC Health Sciences Library**

Librarians are available to help! Use [asklib.hsl.unc.edu](https://asklib.hsl.unc.edu/index.php) to submit a question via email or start a live chat.

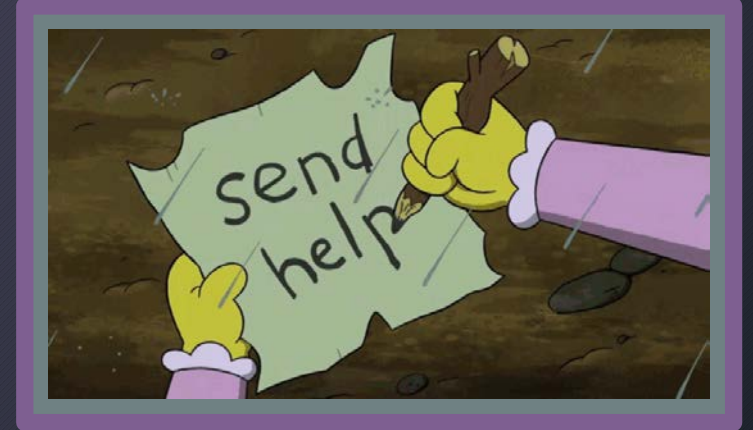

### **How can I help?**

### **Susie Smith, MSIS**

[susies@unc.edu](mailto:susies@unc.edu) MS Teams Chat Skype Lineberger 11-128

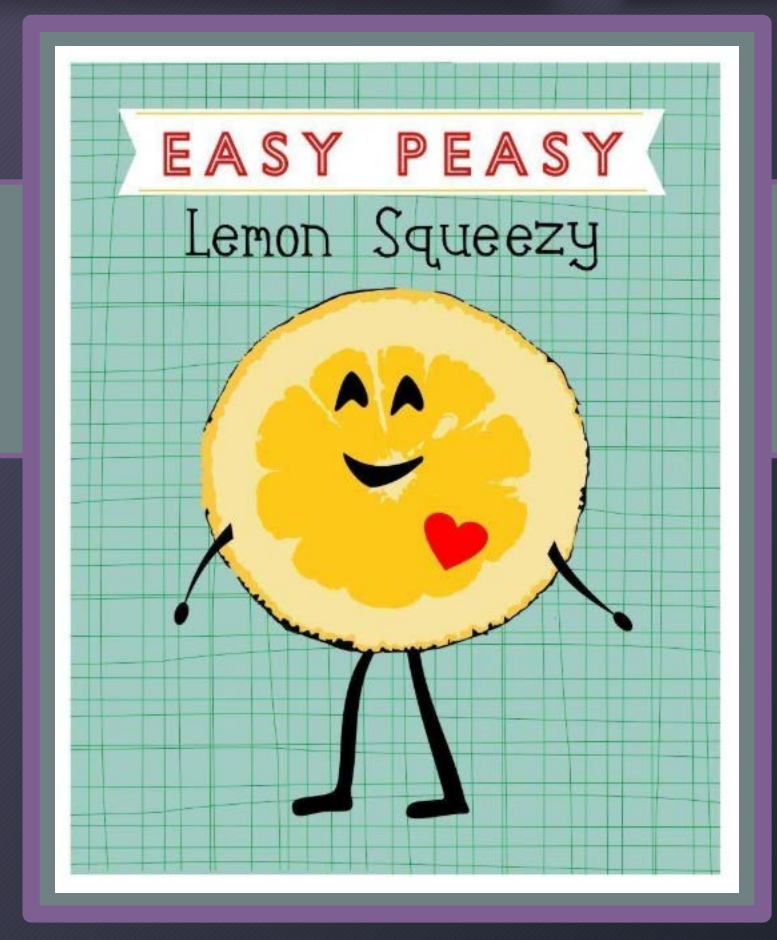